# SyDe312 (Winter 2005)

# Unit 2 - Solutions

March 3, 2005

# Chapter 3 - Root Finding for Nonlinear Equations

#### 3.3 - 1 Secant method

Next iterate is calculated using:

$$
x_{k+1} \approx x_k - f(x_k) \left[ \frac{x_k - x_{k-1}}{f(x_k) - f(x_{k-1})} \right]
$$

In all cases the interval  $[x_o, x_1] = [0, 2]$ .

3.3 - 1a  $x^3 - x^2 - x - 1 = 0$ 

The real root is required.

We try an initial iterate  $x_o = 2.0$ . The application of the secant method results in the following iterations:

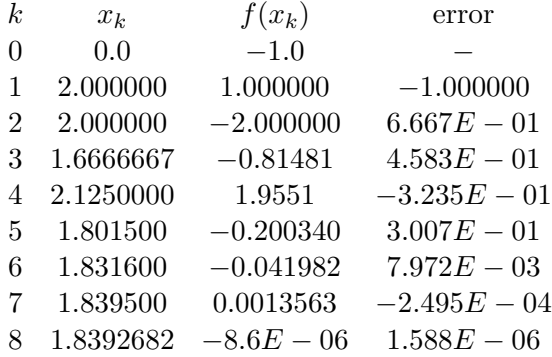

3.3 - 1b  $x - 1 - 0.3 \cos(x) = 0$ 

Iterations to converge  $= 5$  $Root = 1.1284251$ 

3.3 - 1c  $\cos x = (1/2) + \sin x$ 

Smallest positive root is required. Iterations to converge  $= 4$  $Root = 0.4240310$ 

3.3 - 1d  $x=e^{-x}$ 

Iterations to converge  $=\,6$  $Root = 0.5671433$ 

3.3 - 1e  $e^{-x} = \sin x$ 

Iterations to converge  $= 9$  $Root = 0.5885327$ 

3.3 - 1f  $x^3 - 2x - 2 = 0$ 

The real root is required. Iterations to converge  $= 3$  $Root = 1.1284251$ 

3.3 - 1g  $x^4 - x - 1 = 0$ 

All reall roots are required. Iterations to converge  $= 4$  $Root = 1.22074408$ 

## 3.3 - 5 Secant method

 $x^3 - 3x^2 + 3x - 1$ 

The final roots depend on the initial guess. The results with various initial guess are summarized below:

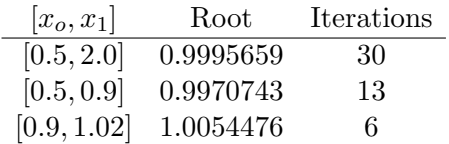

#### 3.3 - 6 Secant Method

 $x^4 - 5.4x^3 + 10.56x^2 - 8.954x + 2.7951$ 

The final roots depend on the initial guess. Look for the root  $\alpha$  in [1, 1.2]. The results with various initial guess are summarized below. Notice that the multiplicity of roots at  $\alpha = 1.1$  causes problems when  $f(x_n)$  and  $f(x_{n+1})$  are too close (marked by \* in the following summary).

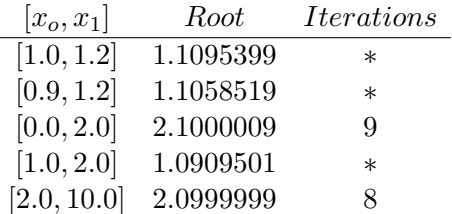

### 3.5 - 1 Ill-behaved Newton's Method

 $p(x) = x^5 + 0.9x^4 - 1.62x^3 - 1.458x^2 + 0.6561x + 0.59049$ 

We use  $\epsilon = 10^{-8}$  and initial guesses of -1 and 1.

Initial guess  $x_o = -1$ 

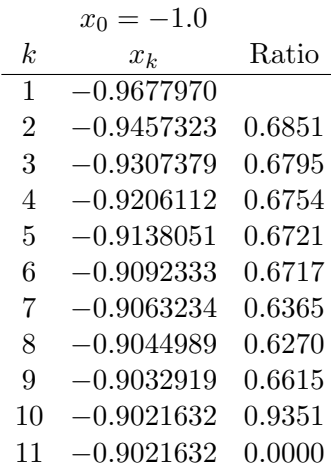

In about 11 iterations, it converged to −0.9021632. It can be seen that the ratio largely stayed around  $2/3 = (m-1)/m$  pointing to multiplicity of roots to be  $m = 3$ .

Now, considering  $x = -0.9$  a root of the given polynomial, we synthetically divide the given polynomial by  $x + 0.9$  (alternatively, long division). This can be accomplished using matlab deconv command.

$$
p_4(x) = x^4 - 1.62x^2 + 0.6561
$$

Since the remainder is zero, we can say that  $x = -0.9$  is a root of the given polynomial. Building on our insight gained from the ratio in the iterations of Newton's method (i.e.  $m = 3$ , we further synthetically divide this polynomial by  $x + 0.9$  to get the following deflated polynomial:

$$
p_3(x) = x^3 - 0.9x^2 - 0.81x - 0.729
$$

We may once again synthetically divide the resultant polynomial by  $x + 0.9$  to show that  $x = -0.9$  is also a root of  $p_3(x)$ . Once again, a zero remainder points that  $x + 0.9$  is a root for the deflated polynomial.

$$
p_2(x) = x^2 - 0.81
$$

(An alternate and frequently more accurate method would be to use exact/analytical formula for finding the roots of a cubic equation).

At this point it is desirable to use a (careful) quadratic formula to find the remaining roots exactly.

#### Initial guess  $x_o = 1$

Results of Newton's method are summarized below:

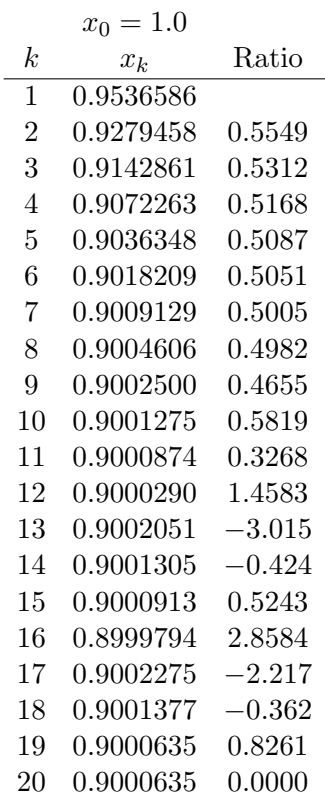

In about 20 iterations, it converged to 0.9000635. It can be seen that the ratio largely stayed around  $1/2 = (m-1)/m$  pointing to multiplicity of roots to be  $m = 2$ .

Now, considering  $x = 0.9$  a root of the given polynomial, we synthetically divide the given polynomial by  $x - 0.9$  (alternatively, long division or matlab deconv).

$$
p_4(x) = x^4 + 1.8x^3 - 1.458x - 1.9683
$$

This deflation process may be repeated to get a cubic (and, subsequently, quadratic) polynomial for which we have exact analytical formulae.

## 3.5 - 2 Ill-behaved Newton's method

 $p(x) = x^4 - 3.2x^3 + 0.96x^24.608x - 3.456$ 

We try different initial iterates. Results of Newton's method are summarized below:

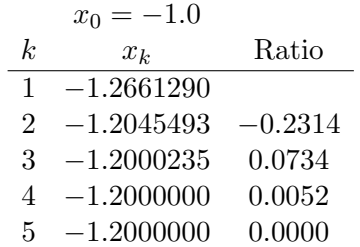

In about 5 iterations, it converged to  $-1.2$ . It can be seen that the ratio largely stayed around  $0 = (m-1)/m$  pointing to multiplicity of roots to be  $m = 1$ .

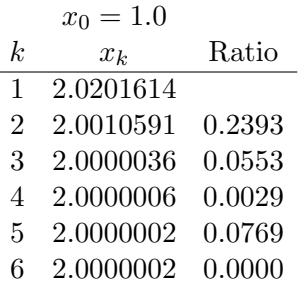

In about 6 iterations, it converged to 2.0. It can be seen that the ratio largely stayed much smaller than 0.5 pointing to multiplicity of roots to be  $m = 1$ .

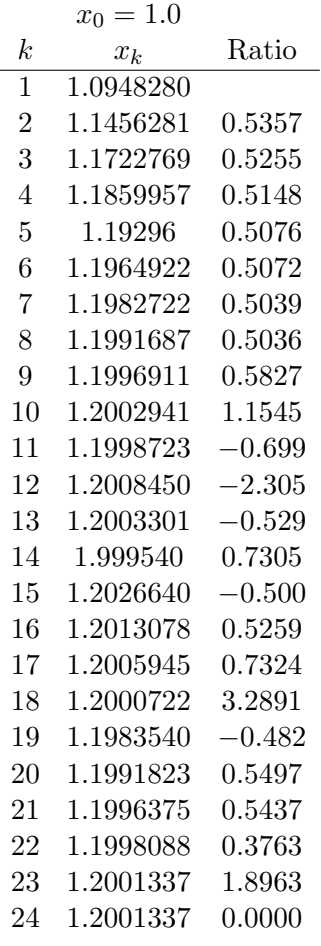

In about 24 iterations it converged to 1.2001337. It can be seen that the ratio largely stayed around  $0.5 = (m-1)/m$  pointing to multiplicity of roots to be  $m = 2$ . With this insight, may look at the the root of  $p'(x) = 4x^3 - 9.6x^2 + 1.92x + 4.608$ 

With the approximate root used as the initial iterate  $(x_0 = 1.2001337)$ , we find that it quickly converges to a root of 1.2, as shown in the following summary:

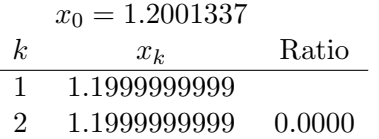

We may also use the approximate root of 1.2 to deflate the given polynomial through

synthetic division by  $(x - 1.2)$  to get the following cubic polynomial:  $p_3(x) = x^3 + 2x^2 +$  $3.36x + 8.64$ 

#### 3.5 - 8 Ill-behaved Newton's method

We used the given table to find the ratios  $((x_{n+1}-x_n)/(x_n-x_{n-1}))$ . Results are summarized below:

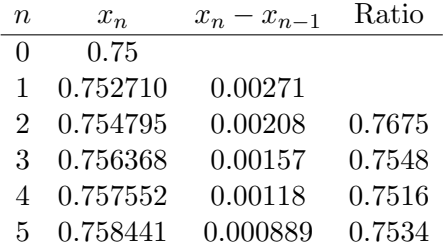

It can be seen that the ratio largely stayed around  $0.75 = (m-1)/m$  pointing to multiplicity of roots to be  $m = 4$ . In order to find the root accurately we may use Newton's method to solve  $f^{(3)}(x) = 0$  and use  $x = 0.758441$  as the initial guess. Alternatively, we may try to deflate the given polynomial  $f(x) = 0$  through synthetic division by  $x - 0.75$ . This deflation may be done repeatedly till we have deflated the polynomial for application of analytical cubic and quadratic equation formulae.

## Chapter 7.3 - Nonlinear systems

### 7.3 - 2 Newton-Rhapson

#### 7.3 - 2a

(x, y) = (±1.583333333333333, ±1.225000000000000)

#### 7.3 - 2b

 $(x, y) = (1.770168921750883, 0.465430442834188)$ and  $(x, y) = (-1.44115096827044, 0.693376500656804)$ 

### 7.3 - 2c

 $(x, y) = (0.49505850685041, 0.868859640441128)$ and  $(x, y) = (-0.847105381160620, -0.531424945978942)$ 

### 7.3 - 2d

 $(x, y) = (0.215760915631622, -0.379541251533151)$ and  $(x, y) = (0.390979883845692, -1.793154775639278)$ 

## 7.3 - 3 Newton-Rhapson

Following is the summary of results obtained from different initial iterates (accuracy =  $||x^{(k-1)} - x^{(k)}|| \le 10^{-12}$ .

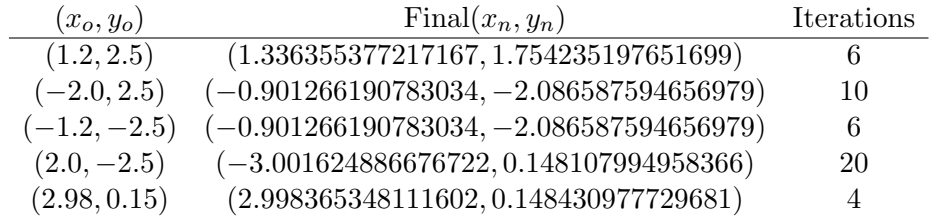

### 7.3 - 5 Newton-Rhapson

Choosing  $x^{(0)} = (1, -1)$ , following is the summary of iterations obtained:

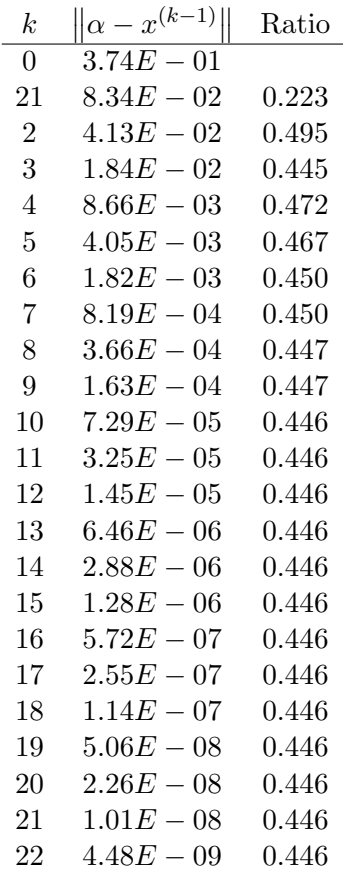

 $x^{(22)} = (1.203166968, -1.374080530)$